# NORME INTERNATIONALE **9241-143**

Première édition 2012-03-01

**ISO**

### **Ergonomie de l'interaction homme-système —**

Partie 143: **Formulaires** 

*Ergonomics of human-system interaction iTeh STPart 143 Forms DPREVIEW* (standards.iteh.ai)

ISO 9241-143:2012 https://standards.iteh.ai/catalog/standards/sist/3e6cf0df-4943-4550-9e98- 17477de767dc/iso-9241-143-2012

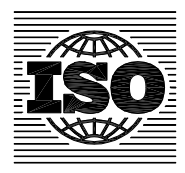

Numéro de référence ISO 9241-143:2012(F)

# iTeh STANDARD PREVIEW (standards.iteh.ai)

ISO 9241-143:2012 https://standards.iteh.ai/catalog/standards/sist/3e6cf0df-4943-4550-9e98- 17477de767dc/iso-9241-143-2012

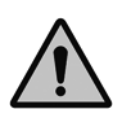

### **DOCUMENT PROTÉGÉ PAR COPYRIGHT**

#### © ISO 2012

Droits de reproduction réservés. Sauf prescription différente, aucune partie de cette publication ne peut être reproduite ni utilisée sous quelque forme que ce soit et par aucun procédé, électronique ou mécanique, y compris la photocopie et les microfilms, sans l'accord écrit de l'ISO à l'adresse ci-après ou du comité membre de l'ISO dans le pays du demandeur.

ISO copyright office Case postale 56 · CH-1211 Geneva 20 Tel. + 41 22 749 01 11 Fax + 41 22 749 09 47 E-mail copyright@iso.org Web www.iso.org

Publié en Suisse

### **Sommaire**

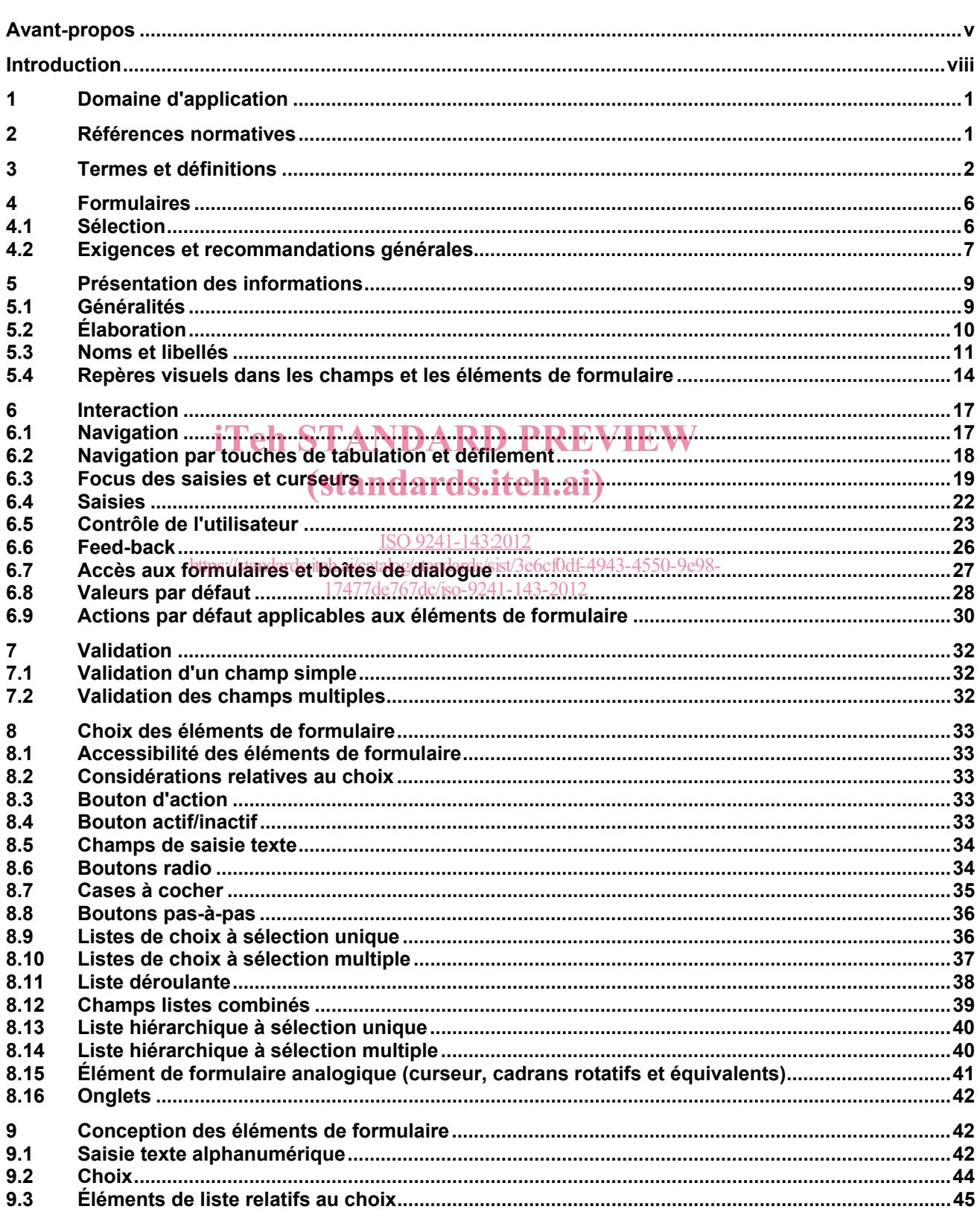

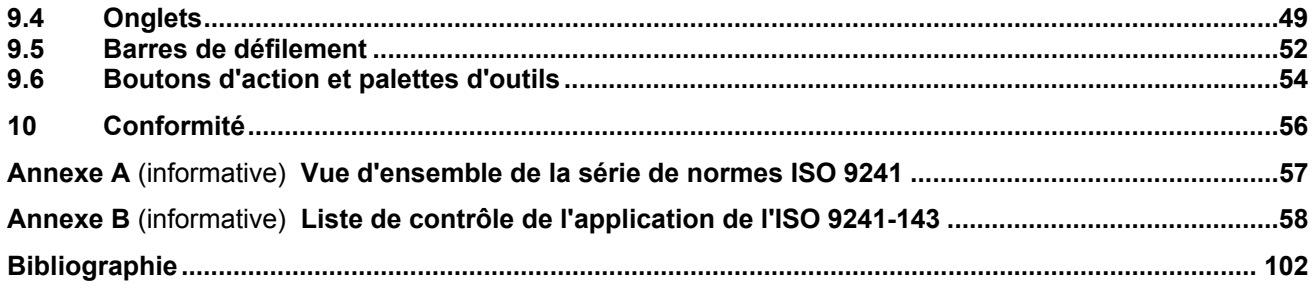

# iTeh STANDARD PREVIEW (standards.iteh.ai)

### **Avant-propos**

L'ISO (Organisation internationale de normalisation) est une fédération mondiale d'organismes nationaux de normalisation (comités membres de l'ISO). L'élaboration des Normes internationales est en général confiée aux comités techniques de l'ISO. Chaque comité membre intéressé par une étude a le droit de faire partie du comité technique créé à cet effet. Les organisations internationales, gouvernementales et non gouvernementales, en liaison avec l'ISO participent également aux travaux. L'ISO collabore étroitement avec la Commission électrotechnique internationale (CEI) en ce qui concerne la normalisation électrotechnique.

Les Normes internationales sont rédigées conformément aux règles données dans les Directives ISO/CEI, Partie 2.

La tâche principale des comités techniques est d'élaborer les Normes internationales. Les projets de Normes internationales adoptés par les comités techniques sont soumis aux comités membres pour vote. Leur publication comme Normes internationales requiert l'approbation de 75 % au moins des comités membres votants.

L'attention est appelée sur le fait que certains des éléments du présent document peuvent faire l'objet de droits de propriété intellectuelle ou de droits analogues. L'ISO ne saurait être tenue pour responsable de ne pas avoir identifié de tels droits de propriété et averti de leur existence.

L'ISO 9241-143 a été élaborée par le comité technique ISO/TC 159, *Ergonomie*, sous-comité SC 4, Ergonomie de l'interaction homme (système dards.iteh.ai)

Cette première édition de l'ISO 9241-143 annule et remplace l'ISO 9241-17:1998 qui a fait l'objet d'une<br>révision technique révision technique.

https://standards.iteh.ai/catalog/standards/sist/3e6cf0df-4943-4550-9e98-

L'ISO 9241 comprend les parties sulivantes, <sub>présente</sub> es sous <sup>que 2</sup>titre général *Exigences ergonomiques pour travail de bureau avec terminaux à écrans de visualisation (TEV*):

- *Partie 1: Introduction générale*
- *Partie 2: Guide général concernant les exigences des tâches*
- *Partie 4: Exigences relatives aux claviers*
- *Partie 5: Aménagement du poste de travail et exigences relatives aux postures*
- *Partie 6: Guide général relatif à l'environnement de travail*
- *Partie 9: Exigences relatives aux dispositifs d'entrée autres que les claviers*
- *Partie 11: Lignes directrices relatives à l'utilisabilité*
- *Partie 12: Présentation de l'information*
- *Partie 13: Guidage de l'utilisateur*
- *Partie 14: Dialogues de type menu*
- *Partie 15: Dialogues de type langage de commande*
- *Partie 16: Dialogues de type manipulation directe*

*Partie 17: Dialogues de type remplissage de formulaires* 

L'ISO 9241 comprend également les parties suivantes, présentées sous le titre général *Ergonomie de l'interaction homme-système:*

- *Partie 20: Lignes directrices sur l'accessibilité de l'équipement et des services des technologies de l'information et de la communication (TIC)*
- *Partie 100: Introduction aux normes relatives à l'ergonomie des logiciels* [Rapport technique]
- *Partie 110: Principes de dialogue*
- *Partie 129: Lignes directrices relatives à l'individualisation des logiciels*
- *Partie 143: Formulaires*
- *Partie 151: Lignes directrices relatives aux interfaces utilisateurs Web*
- *Partie 154: Applications de réponse vocale interactive (RVI)*
- *Partie 171: Lignes directrices relatives à l'accessibilité aux logiciels*
- *Partie 210: Conception centrée sur l'opérateur humain pour les systèmes interactifs*
- *Partie 300: Introduction aux exigences relatives aux écrans de visualisation électroniques*
- Partie 302: Terminologie relative aux écrans de visualisation électroniques
- *Partie 303: Exigences relatives aux écrans de visualisation électroniques*  ISO 9241-143:2012
- *Partie 304: Méthodes d'essai de la performance de l'utilisateur pour écrans de visualisation électroniques*  https://standards.iteh.ai/catalog/standards/sist/3e6cf0df-4943-4550-9e98- 17477de767dc/iso-9241-143-2012
- *Partie 305: Méthodes d'essai de laboratoire optique pour écrans de visualisation électroniques*
- *Partie 306: Méthodes d'appréciation sur le terrain des écrans de visualisation électroniques*
- *Partie 307: Analyse et méthodes d'essai de conformité pour écrans de visualisation électroniques*
- *Partie 308: Écrans à émission d'électrons par conduction de surface (SED)* [Rapport technique]
- *Partie 309: Écrans à diodes électroluminescentes organiques (OLED)* [Rapport technique]
- Partie 310: Visibilité, esthétique et ergonomie des défauts de pixel [Rapport technique]
- *Partie 331: Caractéristiques optiques des écrans autostéréoscopiques* [Rapport technique]
- *Partie 391: Exigences, analyses et méthodes d'essai de conformité pour la réduction des saisies photosensibles*
- *Partie 400: Principes et exigences pour les dispositifs d'entrée physiques*
- *Partie 410: Critères de conception des dispositifs d'entrée physiques*
- Partie 411: Méthodes d'évaluation de la conception des dispositifs d'entrée physiques [Spécification technique]
- *Partie 420: Sélection des dispositifs d'entrée physiques*
- *Partie 910: Cadre pour les interactions tactiles et haptiques*
- *Partie 920: Lignes directrices relatives aux interactions tactiles et haptiques*

Les éléments de l'interface utilisateur, la conception centrée sur l'opérateur humain et les méthodes d'évaluation, les exigences ergonomiques pour diminuer la fatigue visuelle induite par des images stéréoscopiques et l'évaluation des interactions tactiles et haptiques feront l'objet de futures parties 161, 230, 392 et 940.

# iTeh STANDARD PREVIEW (standards.iteh.ai)

### **Introduction**

La présente partie de l'ISO 9241 concerne la conception ergonomique des formulaires.

Les formulaires, y compris les boîtes de dialogue, sont appropriés aux tâches de saisies de données nécessitant la saisie ou la modification des éléments de données multiples. Les formulaires sont utilisés dans de nombreux cas, y compris:

- la saisie de formulaires, tels qu'imprimés fiscaux, inscriptions (scolaire, immatriculation) et conclusions de commande de service;
- la saisie d'informations reçues par téléphone;
- les données renseignées de manière dynamique dans une application, telles que les mises à jour de bases de données, les profils de consommateur et les transactions de commerce électronique;
- la spécification d'options et de paramètres d'application (demandes de récupération de données complexes, personnalisation, paramètres de configurations système);
- la réponse à une demande en rapport à des informations système (par exemple en utilisant une boîte de dialogue). iTeh STANDARD PREVIEW

Le contenu et la complexité des formulaire**s peuvent couvrir la saisie. d'un** champ simple jusqu'à la saisie de données complexes qui impliquent des enregistrements multiples de données. Les formulaires sont souvent basés sur une présentation analogue à un formulaire papier spatiale et visuelle mais ils peuvent également être réalisés selon d'autres modes (par exemple interfaces utilisateur vocales par téléphone).

Dans le cadre des formulaires, les utilisateurs remplissent, sélectionnent les saisies, modifient les champs 17477de767dc/iso-9241-143-2012et/ou utilisent le formulaire pour récupérer des informations du système.

La présente partie de l'ISO 9241 est destinée:

- a) au concepteur de l'interface utilisateur, qui l'appliquera au cours du processus de développement;
- b) au concepteur de formulaires imprimés qui font office de source documentaire;
- c) à l'acheteur, qui s'y référera pendant le processus d'acquisition du produit;
- d) aux évaluateurs responsables de s'assurer que les produits sont conformes aux exigences et recommandations qui y sont énumérées;
- e) aux concepteurs d'outils de développement destinés à être utilisés par les concepteurs d'interface;
- f) aux utilisateurs finaux qui profiteront des avantages potentiels qu'elle offre.

La présente partie de l'ISO 9241 fournit un certain nombre d'exigences et de recommandations relatives aux formulaires. Certaines exigences et recommandations sont conditionnelles du fait qu'elles sont pertinentes suivant le contexte d'utilisation des variables (par exemple types particuliers d'utilisateurs, de tâches, d'environnements, de technologie).

Les concepteurs utilisant la présente partie de l'ISO 9241 ont besoin de savoir qu'ils élaborent bien une interface qui sera conforme aux exigences et recommandations applicables. De même, les acheteurs et les évaluateurs ont besoin d'un moyen pour déterminer dans quelle mesure un produit respecte les exigences et recommandations applicables. Il n'est pas prévu que toutes les exigences et recommandations de la présente

partie de l'ISO 9241 doivent être appliquées, mais seulement celles qui sont pertinentes. L'Annexe B donne un exemple de méthode d'évaluation de l'applicabilité et de l'adhésion aux exigences et recommandations.

L'application de la présente partie de l'ISO 9241 a pour but d'améliorer la qualité globale des formulaires, mais cette Norme internationale (comme toute autre norme) ne préjuge pas de la qualité de l'interface. La qualité dépend de critères spécifiques d'utilisabilité établis par l'utilisateur, l'acheteur ou toute autre personne impliquée dans l'utilisation de formulaires, ce qui peut inclure des spécifications fondées sur la présente partie de l'ISO 9241.

L'ISO 9241-110 décrit des principes de dialogue pertinents pour la conception de formulaires. Ces principes procurent au concepteur et à l'évaluateur des informations complémentaires concernant les fondements ergonomiques des différentes recommandations données dans la présente partie de l'ISO 9241, et les guident, par conséquent, dans leurs choix techniques. Toutefois, il peut être nécessaire de fonder ces choix sur d'autres considérations.

# iTeh STANDARD PREVIEW (standards.iteh.ai)

# iTeh STANDARD PREVIEW (standards.iteh.ai)

### **Ergonomie de l'interaction homme-système —**

Partie 143: **Formulaires**

#### **1 Domaine d'application**

La présente partie de l'ISO 9241 donne des exigences et des recommandations relatives à la conception et à l'évaluation des formulaires, dans lesquels l'utilisateur remplit, sélectionne les saisies ou modifie des champs indexés à l'intérieur d'un «formulaire» ou dans une boîte de dialogue présenté(e) par le système. Le système procède fréquemment à la création ou à la mise à jour de données associées au formulaire. Les saisies caractéristiques de type saisie de formulaire se présentent sous la forme de saisies de caractères (abréviations, ou noms entiers) ou encore sous la forme de sélections effectuées à partir de listes d'options disponibles.

La présente partie de l'ISO 9241 s'applique aux formulaires quel que soit leur mode de présentation (visuel, La presente partie de l'ISO 924 i s'applique aux formulaires quel que soit leur modèle de presentation (visuel,<br>spatial, vocal). Cependant, bon nombre de ce type de guidage est fondé sur un modèle de relation visuelle et spatiale.

### (standards.iteh.ai)

De plus, la présente partie de l'ISO 9241 comprend l'usage de méthodes non textuelles en matière de production de saisies de formulaire (par exemple listes de choix) et porte sur les boîtes de dialogue utilisant<br>Iso techniques arenges sur formulaires. Des présidentes de la cont fournise sur le célection et le concention les techniques propres aux formulaires. Des recommandations sont fournies sur la sélection et la conception des lectifiques propres aux intimulaires. Des recommitantants sont 4943-4530-9e98-<br>des éléments d'interface utilisateur applicables aux formulaires. 17477de767dc/iso-9241-143-2012

Bien que les listes utilisées pour saisir les données de formulaire soient couvertes par la présente partie de l'ISO 9241, les menus similaires aux listes ne sont pas traités dans la présente, mais dans l'ISO 9241-14. La présente partie de l'ISO 9241 n'est pas applicable aux aspects matériels des formulaires.

NOTE Certaines des exigences et recommandations contenues dans la présente partie de l'ISO 9241 reposent sur les conventions relatives aux langues occidentales. Pour ce qui est des autres langues, les exigences et recommandations particulières peuvent nécessiter des modifications afin de s'adapter aux considérations de lisibilité et/ou de saisie texte qui leur sont inhérentes.

Les exigences et recommandations de la présente partie de l'ISO 9241 peuvent être exploitées au cours du processus de conception (par exemple au titre de guidage pour les concepteurs au cours de la conception, de base pour l'évaluation heuristique ou de guide pour les essais relatifs à l'utilisabilité) et au cours du processus d'acquisition.

#### **2 Références normatives**

Les documents de référence suivants sont indispensables pour l'application du présent document. Pour les références datées, seule l'édition citée s'applique. Pour les références non datées, la dernière édition du document de référence s'applique (y compris les éventuels amendements).

ISO 9241-12:1998, *Exigences ergonomiques pour travail de bureau avec terminaux à écrans de visualisation (TEV) — Partie 12: Présentation de l'information*

ISO 9241-16, *Exigences ergonomiques pour travail de bureau avec terminaux à écrans de visualisation (TEV) — Partie 16: Dialogues de type manipulation directe*

ISO 9241-171:2008 *Ergonomie de l'interaction homme-système — Partie 171: Lignes directrices relatives à l'accessibilité aux logiciels*

#### **3 Termes et définitions**

Pour les besoins du présent document, les termes et définitions suivants s'appliquent.

#### **3.1**

#### **élément de formulaire analogique**

élément d'interface utilisateur qui permet à l'utilisateur de sélectionner une valeur dans une plage continue

EXEMPLE Cadrans rotatifs, curseur.

#### **3.2**

#### **case à cocher**

élément d'interface utilisateur utilisé pour sélectionner une option qui peut être de type {«actif» ou «inactif»} ou {«oui» ou «non»} avec un libellé (généralement du texte) qui décrit l'option et un indicateur (par exemple matérialisé par un glyphe graphique dans la case à cocher individuelle) qui indique si l'option a été sélectionnée ou non

NOTE 1 Les cases à cocher dans un groupe sont indépendantes; c'est-à-dire que la sélection d'une option n'affecte pas la sélection d'autres options dans le groupe de cases à cocher considéré. Dans un groupe de cases à cocher, une ou plusieurs d'entre elles peuvent être cochées en même temps.

# NOTE 2 Différent de **bouton radio** (3.20). **STANDARD PREVIEW**

#### **3.3**

#### **champ liste combiné**

### (standards.iteh.ai)

élément d'interface utilisateur qui associe un champ texte à une liste de choix et permet à l'utilisateur d'effectuer des saisies dans un champ texte ou de<u> sélectionner une</u> option dans une liste, qui s'affichera dans le champ texte https://standards.iteh.ai/catalog/standards/sist/3e6cf0df-4943-4550-9e98-

17477de767dc/iso-9241-143-2012

NOTE 1 En règle générale, un champ liste combiné dispose d'un libellé (texte ou graphique) qui en indique l'objet.

NOTE 2 Différent de **liste de choix** (3.15).

#### **3.4**

#### **action par défaut**

opération prédéfinie applicable à un objet ou un ensemble d'objets (y compris une boîte de dialogue complète) réalisée lorsque l'utilisateur utilise le mécanisme d'action par défaut

#### **3.5**

#### **boîte de dialogue**

formulaire subordonné (généralement présenté dans une fenêtre séparée) qui complète et/ou prend en charge l'interaction en cours dans le dialogue d'application principal

NOTE Si un message nécessite une saisie utilisateur, il peut être considéré comme une boîte de dialogue.

#### **3.6**

#### **dialogue**

interaction entre un utilisateur et un système interactif, vue comme une séquence d'actions utilisateur (entrée de données) et de réponses du système (données de sortie), pour atteindre un objectif particulier

NOTE 1 Les actions utilisateur ne comprennent pas uniquement la saisie de données mais également les actions de navigation de l'utilisateur.

NOTE 2 Le dialogue comprend à la fois la forme (syntaxe) et la signification (sémantique) de l'interaction.

[ISO 9241-110:2006]

#### **3.7**

#### **champ de saisie**

champ dans lequel les utilisateurs peuvent saisir ou éditer des données

NOTE 1 Les champs de saisie peuvent être des champs optionnels ou obligatoires (exigés) pour l'utilisateur.

NOTE 2 Le contenu peut être pré-renseigné avec une valeur par défaut pertinente pour la tâche.

NOTE 3 Les données dans les champs de saisie peuvent être numériques, textuelles, alphanumériques, etc.; voir également **champ texte** (3.29) et l'ISO 9241-12:1998, 3.5.

[ISO 9241-12:1998, 3.5.1]

#### **3.8**

#### **champ**

élément d'interface utilisateur dans lequel sont saisies ou présentées des données

NOTE Adaptée de l'ISO 9241-12:1998.

#### **3.9**

#### **formulaire**

écran structuré présentant des champs et autres éléments d'interface utilisateur, que l'utilisateur lit, remplit ou pour lequel il sélectionne ou modifie des saisies (par exemple au moyen de cases à cocher ou de boutons radio)

#### **3.10**

#### **élément de formulaire <b>i Teh STANDARD** PREVIEW élément d'interface utilisateur applicable aux formulaires (standards.iteh.ai)

#### **3.11**

#### **structure de formulaire**

structure de formulaire<br>organisation et disposition des informations sur des formulaires individuels ou des ensembles de formulaires, et leurs interconnexions pour la navigation de l'utilisateur sist/3e6cf0df-4943-4550-9e98-<br>et leurs interconnexions pour la navigation de l'utilisateur  $-143-2012$ 

#### **3.12**

#### **liste hiérarchique**

séries de listes structurées de manière hiérarchique ou «arborescente», où la sélection de l'item initial conduit à une autre liste contenant des items supplémentaires qui peuvent à leur tour conduire à une autre liste, etc., jusqu'à localisation de l'item souhaité

#### **3.13**

#### **équivalent clavier**

partie d'un nom d'option ou d'un libellé de commande utilisée pour effectuer une sélection à partir du clavier

[ISO 9241-171:2008, 3.16]

#### **3.14**

#### **libellé**

**label** 

courte description d'un champ de saisie ou à lecture seule, d'un tableau, d'une commande ou autre élément d'interface utilisateur

NOTE 1 Dans certaines applications, les libellés sont classés comme des champs protégés.

NOTE 2 Adaptée de l'ISO 9241-12:1998, 3.9.

#### **3.15**

#### **liste de choix**

élément d'interface utilisateur qui fournit une représentation (généralement verticale) des items à partir de laquelle l'utilisateur peut n'en sélectionner qu'un (sélection unique) ou plusieurs (sélection multiple)

NOTE 1 Les items de la liste peuvent être représentés par un libellé texte et/ou graphique.

NOTE 2 Un cas particulier de liste de choix est appelé boîte de listes déroulantes. Lorsqu'une liste déroulante est inactive, elle affiche une seule valeur. Lorsqu'elle est activée, elle affiche (déroule) une liste de valeurs, à partir de laquelle l'utilisateur peut en sélectionner une. Lorsque l'utilisateur sélectionne une nouvelle valeur, l'élément d'interface utilisateur retourne à l'état inactif en affichant la valeur sélectionnée.

#### **3.16**

#### **bouton de liste**

élément d'interface utilisateur utilisé pour accéder à une liste et qui, lorsque le bouton est activé, affiche une liste déroulante d'items à l'écran

NOTE Le bouton de liste comporte le nom de l'item de liste sélectionné en cours et dispose d'un élément graphique (généralement une barre) indiquant que des sélections supplémentaires sont disponibles.

#### **3.17**

#### **nom**

#### **libellé**

mot ou expression associé à un élément d'interface utilisateur et permettant à l'utilisateur d'identifier l'élément en question

[ISO 9241-171:2008]

#### **3.18**

#### **navigation**

formulaires possibilité de se déplacer d'un élément d'interface utilisateur à un autre au sein d'un formulaire, d'avancer ou de reculer à travers un formulaire, et de passer d'un formulaire à un autre au<br>d'avancer ou de reculer à travers un formulaire, et de passer d'un formulaire à un autre

#### **3.19**

#### **bouton d'action**

(standards.iteh.ai)

bouton de commande

bouton de commande<br>élément d'interface utilisateu<u>r utilisé pour exécuter une commande ou une action imméd</u>iate https://standards.iteh.ai/catalog/standards/sist/3e6cf0df-4943-4550-9e98-

NOTE Un bouton d'action comporte généralement un libellé, qui peut être texte et/ou graphique. 17477de767dc/iso-9241-143-2012

#### **3.20**

#### **bouton radio**

élément d'interface utilisateur utilisé pour sélectionner une option d'un groupe d'options mutuellement exclusives, qui dispose d'un libellé (généralement texte) qui décrit l'option et d'un indicateur (par exemple point graphique) qui indique si l'option est établie ou non

NOTE 1 Les boutons radio existent en groupes utilisés pour un choix «unique», pour lequel une et une seule option peut être sélectionnée dans le groupe à tout moment et cette sélection entraîne la désélection de toute autre option qui aurait pu être sélectionnée auparavant.

NOTE 2 Différent de **case à cocher** (3.2).

#### **3.21**

**champ à lecture seule** 

champ protégé

champ contenant des données qui ne peuvent pas être modifiées par l'utilisateur

NOTE Adaptée de l'ISO 9241-12:1998, 3.5.2.

#### **3.22**

#### **barre de défilement**

élément d'interface utilisateur permettant à un utilisateur de visualiser des objets dépassant la taille de la fenêtre ou de la liste associée en déplaçant les objets à l'intérieur ou à l'extérieur de la zone d'affichage disponible

NOTE 1 Une barre de défilement d'une zone indique si des informations complémentaires sont disponibles ou non et peut également indiquer la position relative de la partie affichée des informations.

NOTE 2 Adaptée de l'ISO 9241-16:1999, 3.19.

**3.23** 

#### **curseur de défilement**

#### ascenseur

élément d'interface utilisateur de forme rectangulaire placé dans une barre de défilement qui permet à l'utilisateur de se déplacer vers une zone spécifique d'un fichier affiché en faisant glisser le rectangle vers l'endroit approprié dans la barre de défilement

NOTE La longueur du curseur de défilement indique généralement la quantité relative d'informations contenues dans le fichier (par exemple formulaire).

#### **3.24**

#### **curseur de sélection**

indique l'item dont l'état de sélection peut être modifié par une action de confirmation définie

#### **3.25**

#### **indice de sélection**

indicateur visuel ou autre désignant l'élément sélectionné à l'écran et auquel l'utilisateur peut appliquer une action

[ISO 9241-16:1999, 3.21]

#### **3.26**

#### **liste d'options**

liste de choix

liste de choix<br>éléments d'interface utilisateur présentés sous forme d'une liste contenant un certain nombre d'items que l'utilisateur peut sélectionner (standards.iteh.ai)

NOTE 1 Une sélection unique ou multiple est possible. Le nombre d'items peut être fixe ou changer au cours du dialogue. ISO 9241-143:2012

https://standards.iteh.ai/catalog/standards/sist/3e6cf0df-4943-4550-9e98-

NOTE 2 Les listes d'options sont souvent présentées dans un conteneur, c'est-à-dire une liste de choix (3.15).

#### **3.27**

#### **bouton pas-à-pas**

élément d'interface utilisateur qui permet à l'utilisateur de se déplacer à travers les variantes, options ou valeurs disponibles, une par une

NOTE 1 Un bouton pas-à-pas dispose généralement d'une zone qui affiche la valeur en cours et d'un ou deux éléments graphiques qui permettent à l'utilisateur de se déplacer à travers les options.

NOTE 2 Ils peuvent être associés aux champs de saisie de données.

NOTE 3 Il existe différents types d'éléments de bouton pas-à-pas comprenant les boutons rotatifs, les boutons cycliques, les petites flèches et les curseurs.

#### **3.28**

#### **classeur**

élément d'interface utilisateur qui utilise une métaphore d'un ensemble de fiches avec des onglets permettant de les identifier

NOTE Chaque onglet de l'ensemble dispose d'un ensemble associé d'informations et/ou de commandes affichées. La sélection d'un onglet différent dans le classeur permet à l'utilisateur de se déplacer dans les différents ensembles d'informations et d'options.

#### **3.29**

#### **champ texte**

élément d'interface utilisateur qui permet à l'utilisateur de saisir des données de type de caractères alphabétique

NOTE Un libellé peut être utilisé pour indiquer le type d'informations à fournir dans le champ.